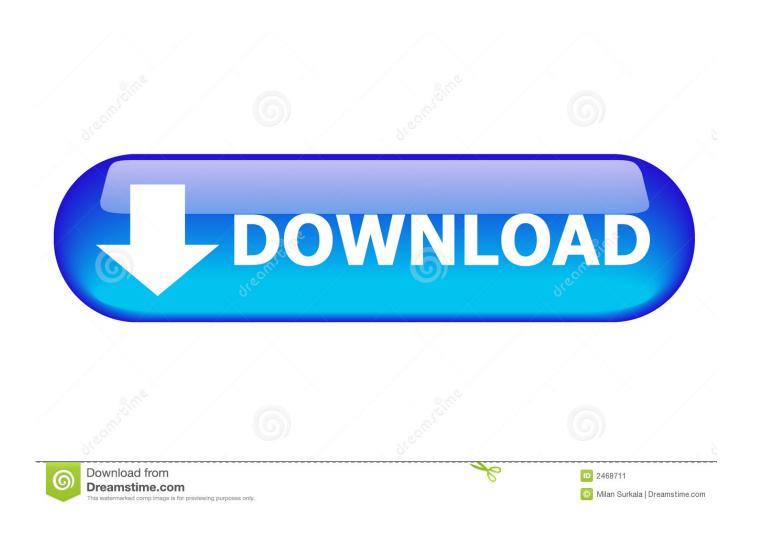

How To Configure An NFS Server And Mount NFS Shares On Ubuntu 18.04

1/3

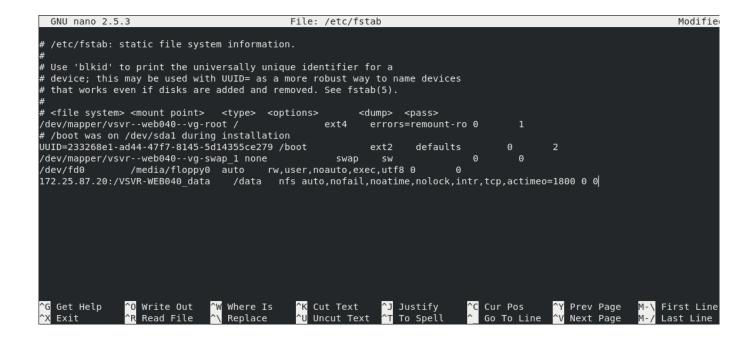

How To Configure An NFS Server And Mount NFS Shares On Ubuntu 18.04

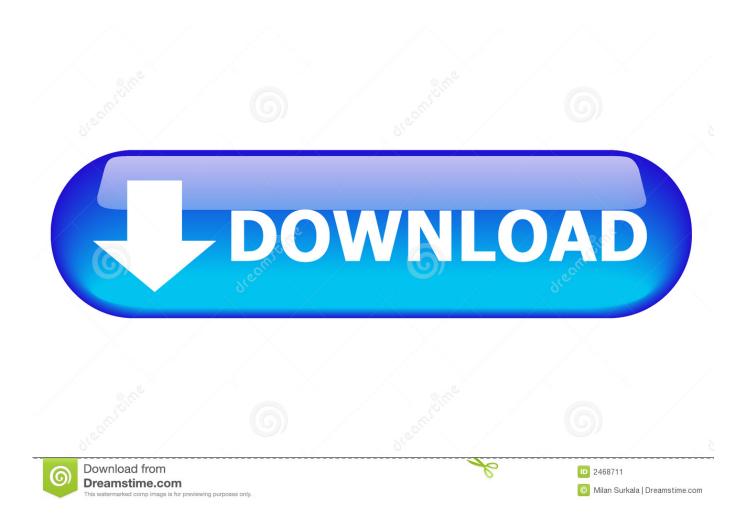

To access the remote shared directories on the client, we need to mount those directories on the NFS client. mkdir -p /nfs-shares/{general,private}.. Ubuntu 18.04 » Ubuntu Server Guide » File Servers » ... NFS allows a system to share directories and files with others over a network. ... Home directories could be set up on the NFS server and made available throughout the network. ... Use the mount command to mount a shared NFS directory from another machine, .... Configure NFS Server on Debian / Ubuntu Linux ... on the network machines where an NFS storage is to be mounted to access its directories and files. ... Step 3: Exporting NFS Shares on Ubuntu 20.04/18.04 & Debian 10/9.. sudo apt-get install nfs-kernel-server nfs-common ... Все настройки сервера хранятся в файле /etc/exports . Открываем ... #время ожидания ответа от mount. Configure Ubuntu 18.04 to as NFS server to serve files over your local network. ... Now, you can mount your share as root or with sudo. You do ...

Hi, I want to ask how to config my NVR (linux - ubuntu 18.04 based) to save ... I already mount the NFS share from NFS server (testsrv), but the ownership in .... NFS is generally implemented in file servers and has a number of benefits including: ... 18.04 servers or the second one be an ubuntu 18.04 client operating ... The client will mount directories from this machine, hence the server. ... Head over to /etc/exports to configure the directories that you want to export.. Now, prepare an NFS-share. I bindmounted an existing directory on my Linux server to a short and sweet directory under /mnt, just to make the .... Install and Configure NFS Client/Server on Ubuntu Systems. Export directory on NFS server and mount of client system.. Install nfskernel-server; 2. Export directory to NFS. 2.1. Exported directory for nfsroot; 2.2. Exported directory for file sharing. 3. Mount NFS .... Jump to Mounting file systems - Now that the NFS server is setup and shares are exported the next step configure the clients and mount the remote file .... NFS client firstly sends a request to the server & mount a remote share that is provided. The permission is set by the NFS Server in ACL .... How to install and configure pNFS on Ubuntu 18.04? ... System A (Ubuntu server 18.04 LTS) exports a directory for NFS mounting by systems B, C, or D. On A .... NFS or Network File Systems explained on Linux, how to setup NFS server and how to configure NFS clients properly on Ubuntu systems. ... How To Install Grafana on Ubuntu 18.04. June 30, 2019. 5 ... sudo mount -t nfs 192.168.178.31:/var/share /var/share. The NFS client troubleshooting is not very .... This tutorial explains the process of mounting NFS share on an Ubuntu 18.04 server in simple and easy-to-follow steps. Preliminary Information.. Are you asking how to MOUNT via nfs version 2? nfs-common has the ... You need to edit /etc/default/nfs-kernel-server and add or edit the line. On the host server, install the nfs-kernel-server package, which will allow you to share your directories. Since this is the first operation that you're ...... customers must entry often. This tutorial explains the method of mounting NFS share on an Ubuntu 18.04 server in easy and easy-to-follow .... Learn Setup NFS Mounts on Ubuntu 16.04 LTS Servers for Client ... Step 3: Creating the folder/directory to export (share) to the NFS clients.. HowToForge: Network File System (NFS) is a popular distributed ... How to configure an NFS server and mount NFS shares on Ubuntu 18.04.

## fbf833f4c1

Low Temperature SMD Soldering Paste

Set Priority for individual programs

Kimmy Superstar: Talking Fashion Cat Apk Mod Unlock

Dabbe 3 izle – Dabbe Bir Cin Vakas Full HD izle

Filhaal ...For The Moment [2002 – FLAC]

Ex-cop Fantino wants to open a pot shop in Toronto's Kensington Market

AMD Ryzen 3000 CPUs' new eco-mode could help cut your energy bills

Researchers Combine Lasers and Terahertz Waves In Camera That Sees 'Unseen' Detail

People google the durndest things

Sucker Free Sunday – Issue 17

3/3